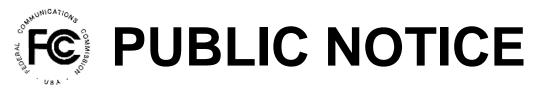

Federal Communications Commission 445 12<sup>th</sup> St., S.W. Washington, D.C. 20554 News Media Information 202 / 418-0500 Internet: http://www.fcc.gov TTY: 1-888-835-5322

#### Report Number: 6499

## Date of Report: 12/29/2010

#### Wireless Telecommunications Bureau

#### Assignment of License Authorization Applications, Transfer of Control of Licensee Applications, and *De Facto*Transfer Lease Applications, and Designated Entity Reportable Eligibility Event Applications Accepted for Filing

Below is a listing of applications, subject to applicable pre-grant notice and petition procedures, that upon initial review were accepted for filing. The Commission may return any of the applications, if upon further examination, it is determined they are defective or not in conformance with the Commission's rules and regulations.

Final action will not be taken on applications involving an Assignment of Authorization or Transfer of Control of FCC licenses, de facto transfer leases, including subleases, or transfer of control or assignment of existing lease rights, or designated entity reportable eligibility event earlier than 15 days following the date of the public notice, except for applications not requiring a prior notice period.

# Assignment of License Authorization Applications and Transfer of Control of Licensee Applications

## Applications: 14-Day Notice Period

Purpose File Number Parties

Date Received

## There are no applications for this section this week.

Applications: No Prior Notice Period Required

| Purpose | e File Number              | Parties                |                                                            | Date Received |
|---------|----------------------------|------------------------|------------------------------------------------------------|---------------|
| AA      | 0004438904                 | Assignor:              | Chevron USA, Inc.                                          | 12/17/2010    |
|         |                            | Assignee:              | XTO Energy, Inc.                                           |               |
| FULL A  | Assignment                 |                        |                                                            |               |
|         | Call Sign or Le            | ead Call Sign:         | WPUC826                                                    |               |
|         | <u>Radio Service</u><br>IG | <u>Code(s)</u>         |                                                            |               |
| AA      | 0004538876                 | Assignor:<br>Assignee: | VOLVO ARIZONA PROVIING GROUND<br>FORD COMMUNICATIONS INC   | 12/20/2010    |
| FULL A  | Assignment                 |                        |                                                            |               |
|         | Call Sign or Le            | ead Call Sign:         | WQBL475                                                    |               |
|         | <u>Radio Service</u><br>IG | <u>Code(s)</u>         |                                                            |               |
| AA      | 0004540431                 | Assignor:<br>Assignee: | VOLVO CARS OF NORTH AMERICA INC<br>FORD COMMUNICATIONS INC | 12/20/2010    |
| FULL A  | Assignment                 |                        |                                                            |               |
|         | Call Sign or Le            | ead Call Sign:         | WPRG202                                                    |               |
|         | <u>Radio Service</u><br>IG | <u>Code(s)</u>         |                                                            |               |
| AA      | 0004544092                 | Assignor:<br>Assignee: | MERRILL INDUSTRIES<br>SPRAGUE ENERGY CORP                  | 12/20/2010    |
| FULL A  | Assignment                 |                        |                                                            |               |
|         | Call Sign or Le            | ead Call Sign:         | WPNR321                                                    |               |
|         | <u>Radio Service</u><br>IG | <u>Code(s)</u>         |                                                            |               |

| Purpose | e File Number         | Parties        |                          | Date Received |  |  |
|---------|-----------------------|----------------|--------------------------|---------------|--|--|
| тс      | 0004535399            | Licensee:      | NSTAR Electric Company   | 12/17/2010    |  |  |
|         |                       | Transferor:    | NSTAR                    |               |  |  |
|         |                       | Transferee:    | Northeast Utilities      |               |  |  |
| Transfe | er OF Control         |                |                          |               |  |  |
|         | Call Sign or Le       | ead Call Sign: | KA4919                   |               |  |  |
|         | Radio Service         | Code(s)        |                          |               |  |  |
|         | IG                    |                |                          |               |  |  |
|         | MG                    |                |                          |               |  |  |
|         | MG                    |                |                          |               |  |  |
| AA      | 0004545049            | Assignor:      | SHELL COMMUNICATIONS INC | 12/23/2010    |  |  |
|         | 0004040049            | Assignee:      | BUCKEYE PARTNERS L.P.    | 12/23/2010    |  |  |
| FULL A  | ssignment             |                |                          |               |  |  |
|         | -                     |                |                          |               |  |  |
|         | Call Sign or Le       | ead Call Sign: | KLB281                   |               |  |  |
|         | Radio Service Code(s) |                |                          |               |  |  |
|         | IG                    |                |                          |               |  |  |
|         |                       |                |                          |               |  |  |

MC

## **De Facto Transfer Lease Applications**

## Applications: 14-Day Notice Period

| Purpose File Number |            | Parties   |                            | Date Received |
|---------------------|------------|-----------|----------------------------|---------------|
| LE                  | 0004531725 | Licensee: | Clarendon Foundation, Inc. | 12/20/2010    |
|                     |            | Lessee:   | Xanadoo, LLC               |               |

## De Facto Transfer Lease

Call Sign or Lead Call Sign: L000001573

Radio Service Code(s)

ED

## Applications: No Prior Notice Period Required

There are no applications for this section this week.

Telecommunication Bureau at (202) 418-1343.

#### Purpose Key:

| AA<br>AM | Assignment of Authorization<br>Amendment       | LE | Extend the Term of a<br>Private Commons Ar |
|----------|------------------------------------------------|----|--------------------------------------------|
| тс       | Transfer of Control                            | LT | Transfer of Control of                     |
| LN       | New Lease/Sublease/Private Commons Arrangement | RE | DE Reportable Event                        |

- Radio Service Key:
- Aviation Auxiliary Group MA Aural Microwave Booster MC
- Aeronautical and Fixed AF
- AI Aural Intercity Relay
- AR Aviation Radionavigation
- AS Aural Studio Transmitter Link
- AW AWS, 1710-1755/2110-2155 MHz bands 1390-1392 MHz Band, Market Area
- ΒA BΒ 1392-1395 and 1432-1435 MHz Bands, Market Area
- BC 1670-1675 MHz Band, Market Area
- ΒR **Broadband Radio Service**
- CA Commercial Air-ground Radiotelephone
- СВ BETRS

AA

AB

- CD Paging and Radiotelephone
- CE **Digital Electronic Message Service**
- CF Point to Point Microwave
- CG Air-ground Radiotelephone
- CJ Commercial Aviation Air-Ground Radiotelephone (800 MHz band)
- CL Cellular
- CN **PCS Narrowband**
- со Offshore Radiotelephone
- CP Part 22 VHF/UHF Paging (excluding 931MHz)
- CR Rural Radiotelephone
- СТ Local Television Transmission
- CW PCS Broadband
- CY 1910-1915/1990-1995 MHz Bands, Market Area
- CZ Paging and Radiotelephone, Auctioned
- DV Multichannel Video Distribution AND Data Service
- ED Educational Broadband Service
- GΒ Business, 806-821/851-866 MHz, Conventional
- 929-930 MHz Paging Systems, Auction GC
- Other Indust/Land Transp, 896-901/935-940 MHz, Conv. GI WY WZ
- Business and Industrial/Land Transportation GJ
- (809 824 and 8)
- 900 MHz Conventional SMR (SMR, Site-Specific) GL
- 800 MHz Conventional SMR (SMR, Site-specific) GM YD
- Other Indust/Land Transp, 806-821/851-866 MHz, Conv. GO YG YΗ
- SMR, 896-901/935-940 MHz, Conventional GR
- GS Private Carrier Paging, 929-930 MHz
- Business, 896-901/935-940 MHz, Conventional GU
- SMR, 806-821/851-866 MHz, Conventional GX
- IG Industrial/Business Pool, Conventional
- Industrial/Business Pool Commercial, Conventional IK
- LD Local Multipoint Distribution Service
- 902-928 MHz Location Narrowband (Non-Multilateration) YS LN YU
- Broadcast Auxiliary Low Power LΡ
- LS Location and Monitoring Service, Multilateration (LMS) YΧ
- LV Low Power Wireless Assist Video Devices
- 902-928 MHz Location Wideband (Grandfathered AVM) LW

- a Lease/Sublease/
- rrangement
- of a Lessee/Sublessee
- Marine Auxiliary Group
- Coastal Group
- MG Microwave Industrial/Business Pool
- MK Alaska Group
- Millimeter Wave 70/80/90 GHz Service MM
- MR Marine Radiolocation Land
- MS Multiple Address Service, Auctioned NC
  - Nationwide Commercial 5 Channel, 220 MHz
  - 3650-3700 MHz

NN

PC

RS

ΤВ

TΙ

тs

TT

WS

YΒ

YC

ΥI

YJ

YΚ

YL

YΜ

YO

ΖV

Page 5

- Public Coast Stations, Auctioned
- ΡE Digital Electronic Message Service - Private
- QA 220-222 MHz Band Auction
- QD Non-Nationwide Data, 220 MHz
- QO Non-Nationwide Other, 220 MHz
- Intelligent Transportation Service (Non-Public Safety) QQ
  - Non-Nationwide 5 Channel Trunked, 220 MHz
- QT RP Broadcast Auxiliary Remote Pickup
  - Land Mobile Radiolocation
  - TV Microwave Booster
  - TV Intercity Relay
  - 39 GHz, Auctioned
- ΤN TΡ TV Pickup
  - TV Studio Transmitter Link
  - **TV Translator Relay**
- 24 GHz Service ΤZ
- WA **Microwave Aviation**
- WM **Microwave Marine**
- WP 700 MHz Upper Band (Block D)
- WR **Microwave Radiolocation** 
  - Wireless Communications Service
  - 700 MHz Upper Band (Block C)
- WU 700 MHz Guardband WX
  - 700 MHz Lower Band (Blocks A, B, E)
  - Lower 700 MHz Bands
  - Business, 806-821/851-866 MHz, Trunked
  - SMR, 806-821/851-866 MHz, Trunked, Auctioned
  - SMR, 896-901/935-940 MHz, Auctioned
  - Industrial/Business Pool, Trunked
  - SMR, 806-821/851-866 MHz, Auctioned (Rebanded YC license)
  - Other Indust/Land Transp. 896-901/935-940 MHz, Trunked
  - Business and Industrial/Land Transportation (809 824 and 8)

Other Indust/Land Transp. 806-821/851-866 MHz, Trunked

- Industrial/Business Pool Commercial, Trunked
- 900 MHz Trunked SMR (SMR, Site-Specific)
- 800 MHz Trunked SMR (SMR, Site-specific)

Business, 896-901/935-940 MHz, Trunked

SMR, 896-901/935-940 MHz, Trunked

SMR, 806-821/851-866 MHz, Trunked

Interactive Video and Data Service

The Bureau's weekly Public Notices only provide basic information regarding applications filed and actions taken. Specifically, our Public Notices do not list detailed transaction descriptions or new call signs assigned by the Bureau as a result of assignments of authorization. The detailed instructions below are intended to guide interested parties in obtaining more detailed information via ULS.

### How to view an application listed on this Public Notice via ULS.

- \* Note the 10-digit file number listed on the Public Notice;
- \* Access the ULS (instructions are on the internet at http://wireless.fcc.gov/uls);
- \* From the ULS Online Systems Menu in the center of the screen, scroll down to the "Search" section and click on the "Applications" button;
- \* Type the application's 10-digit file number into the "File Number:" field on the Application Search screen and click the "Search" button;
- \* When the search is completed, the application will be listed by file number on the screen;
- \* Click on the file number (in hypertext) to view the application and attachments.

### How to find new call signs created as a result of an assignment of authorization.

- \* View the assignment application in ULS as listed above in "How to view an application on this Public Notice via ULS";
- \* At the bottom of the application display screen, select "History" from the "Application Options" and click on the "Go" button;
- \* From the History screen, locate the Application Consented Date, this will be the Grant Date of the new callsign generated as a result of a consummated assignment of authorization;
- \* Click on the "Home" button at the bottom of the screen to return to the ULS Online Systems page;
- \* Scroll to the "Search" section and click on "Licenses";
- \* On the License Search screen, click the "Advanced License Search" link;
- \* In the Licensee Name field, key the name of the Assignor of the Assignment, under License Detail Dates, select "Grant Date", select the "To" and "From" dates and enter the Application Consented Date in both the "To" and "From" fields;
- \* Scroll to the bottom of the screen and click "Submit";
- \* Click on the call sign (in hypertext) to view the license details.